#### **Quick Start Guide**

This is the quick start guide for <a href="learning.psychoanalysis.org.uk">learning.psychoanalysis.org.uk</a>

This site is used to provide resources (reading materials, videos etc.) for the following live courses:

- Foundation course
- Introductory lectures
- Maudsley lectures
- Certain bespoke courses

If you are looking for our Online Education courses, please see <a href="https://www.learnpsychoanalysis.co.uk/">https://www.learnpsychoanalysis.co.uk/</a>

### Logging in

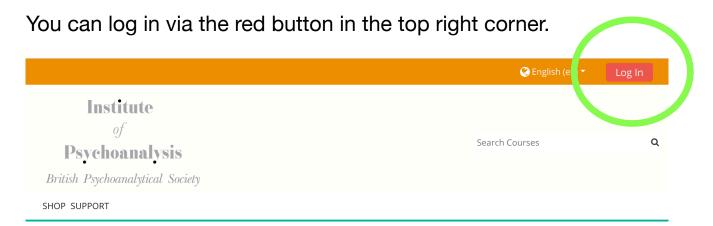

If you are one of the above courses, your username and password will have been emailed to you.

If you have forgotten your password, you can reset it here:

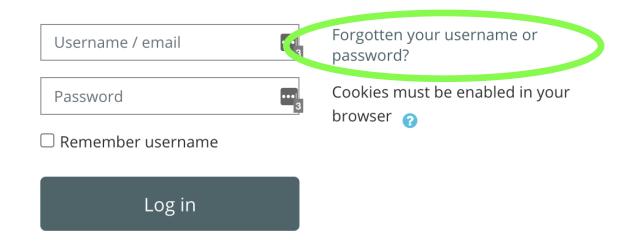

# The Navigation Bar

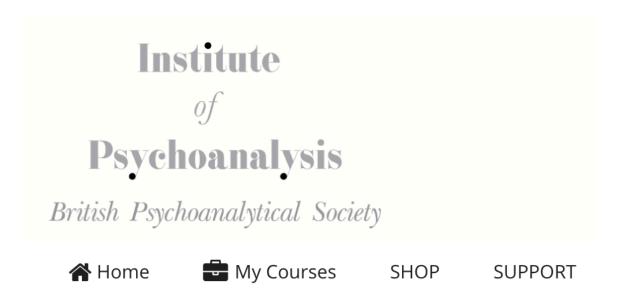

Always available under the site logo is the navigation bar. Here you can go to:

The home page, view a drop-down menu of your courses, the shop, or the support page.

### **My Courses**

Here is an example of the My Courses menu. Simply mouse over 'My Courses' to see a drop-down list:

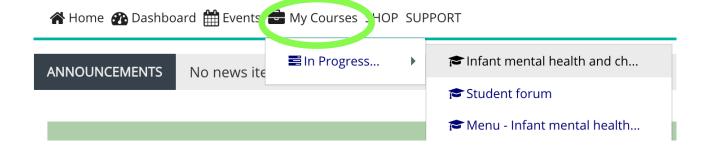

### **Course Page**

A course page is made up of multiple topic boxes, containing various content such as videos, reading materials or links.

## Here is an example:

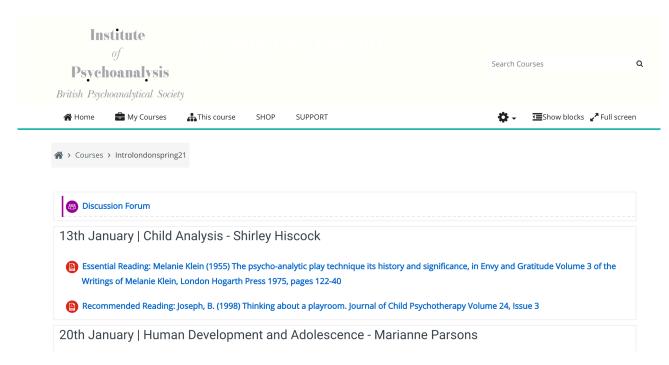

You can either scroll to view the content, or use the 'This course' drop down on the navigation bar.

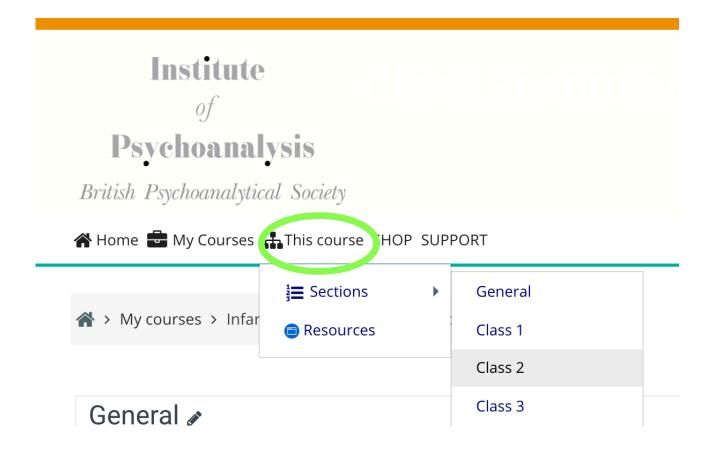

Have any questions? Contact us at <a href="mailto:enquiries@psychoanalysis.org.uk">enquiries@psychoanalysis.org.uk</a>